# **Přijímač - dimLED 069008 CCT2 2v1 2x8A**

### **Specifikace:**

- o**vládání jednobarevných a CCT LED pásků** pomocí PWM regulace
- 0-100% rozsah stmívání bez blikání, pracovní frekvence 2kHz
- kompatibilní se všemi dálkovými ovladači dimLED 2,4GHz
- přijímač a dosah ovladače až 30m
- na 1 přijímač lze spárovat až 10 ovladačů
- vstupní/výstupní napětí **12-48VDC**
- zatížení **2 kanály 2x8A**, 12VDC-192W, 24VDC-384W

#### **Rozměry:**

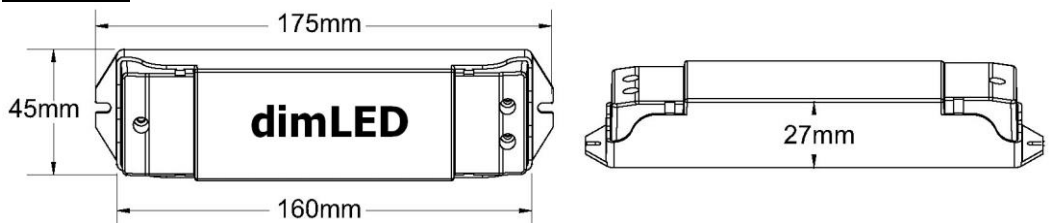

# **Typické zapojení:**

#### CCT dvojbarevný LED pásek 网 **FO**  $\mathbb{T}$   $\mathbb{T}$  $ww \odot$ Tlačítko  $rw<sub>1</sub>$ Inn  $\otimes \otimes \otimes$ dimLED 2.4G  $rac{1}{1 + 1}$ B Uin=12-36VDC  $\frac{1}{\sqrt{1+x}}$  $lin = Max 16.54$  $l$ lout=2x(12-36)VDC  $\breve{\otimes}$ lout=2×8A<br>Pout=2×(96-288)W<br>Light Type:CCT, DIM  $\frac{1}{2}$  $\frac{1}{2}$ light Type:CCT, DIM<br>Temp Range:-30°C-+55°C  $\ \ \mathsf{C}\mathsf{E}_{\mathsf{ROHS}}$ napájecí zdroj **AC230V**

# jednobarevný pásek

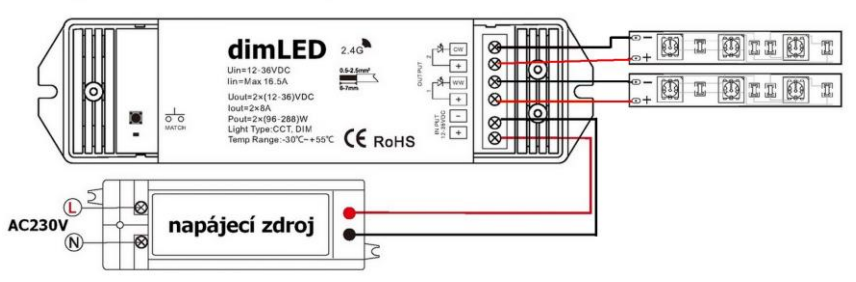

# **Zapojení tlačítka funkce:**

Krátké stisknutí - zapnutí/vypnutí přijímače Dlouhé přidržení po vypnutí – míchání barevného odstínu Dlouhé přidržení po zapnutí – nastavení jasu

## **Spárování přijímače s dálkovým ovladačem:**

- 1. Na přijímači zmáčkněte krátce párovací tlačítko MATCH.
- 2. Do 5s krátce zmáčkněte na ovladači on/off u jednokanálového ovladače, nebo číslo předvolby u vícekanálového ovladače, na které chcete mít konkrétní přijímač nastavený.
- 3. Pro změnu nebo vymazání všech spárovaných ovladačů podržte na přijímači párovací tlačítko MATCH cca 5s. Všechny ovladače spárované s přijímačem budou smazány.

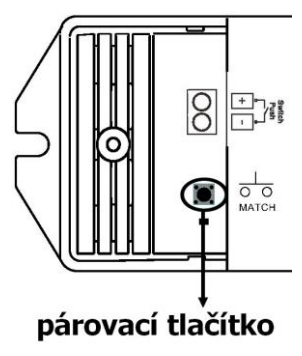

## **Spárování přijímače s dálkovým ovladačem bez přístupu k přijímači:**

- 1. Vypněte přívod na přijímači, potom opět zapněte přívod do přijímače, do 5s krátce 3x zmáčkněte na ovladači on/off u jednokanálového ovladače, nebo číslo předvolby u vícekanálového ovladače, na které chcete mít konkrétní přijímač nastavený. Připojené světlo 3x zabliká a je spárováno
- 2. Pro změnu nebo vymazání spárovaného ovladače:

 Vypněte přívod na přijímači, potom opět zapněte přívod do přijímače, do 5s krátce 5x zmáčkněte na ovladači on/off u jednokanálového ovladače, nebo číslo předvolby u vícekanálového ovladače, na které chcete mít konkrétní přijímač nastavený. Připojené světlo 5x zabliká.

### **Párovacím tlačítkem lze nastavit mezi okamžitým zapnutím světla nebo s náběhem cca 3s:**

Přidržte tlačítko cca 5s, kontrolní LED 5x zabliká, pusťte a poté rychle 3x zmáčkněte toto párovací tlačítko, kontrolní LED 3x zabliká. Stejným způsobem nastavíte zpět původní nastavení.

# **Funkce hlavního vypínače:**

Pokud vypnete hlavní přívod např. vypínačem před napájecím zdrojem a ihned zapnete, můžete tímto způsobem měnit CCT barvu tímto vypínačem dokola mezi WW DW CW.

### Zapojení by měla provádět odborně způsobilá osoba.

Dodržujte správné zapojení vodičů, hodnoty napětí a zatížení. Jinak může dojít k poškození zařízení.

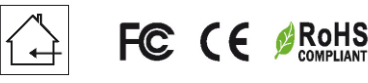

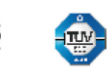